证券代码:000748 证券简称:长城信息 公告编号:2016-62

# 长城信息产业股份有限公司

# 关于召开2015年年度股东大会的提示性公告

本公司及其董事会全体成员保证信息披露内容的真实、准确、完整,没有虚 假记载、误导性陈述或重大遗漏。

本公司已于 2016 年 4 月 26 日在《中国证券报》、《证券时报》、《上海证券报》 及巨潮资讯网上刊登了《第六届董事会第三十四次会议决议公告》(2016-54 号)、 《关于召开 2015 年年度股东大会的通知》(2016-58 号)。为进一步保护投资者 的合法权益,方便本公司股东行使股东大会表决权,完善本次股东大会的表决机 制,现公布关于召开 2015 年年度股东大会的提示性公告。

### 一、召开会议基本情况

1、股东大会届次:2015 年年度股东大会

2、召 集 人:公司董事会

3、会议召开的合法、合规性:本次股东大会会议的召开符合《公司法》和 《公司章程》的有关规定。

4、会议时间:

现场会议召开的时间:2016 年 5 月 25 日下午 14:30

网络投票的时间: 2016年 5 月 24 日-2016年 5 月 25 日

其中,通过深圳证券交易所交易系统进行网络投票的具体时间为 2016 年 5 月 25 日上午 9:30-11:30,下午 13:00-15:00;通过深圳证券交易所互联网投 票系统投票的具体时间为 2016 年 5 月 24 日下午 15:00-2016 年 5 月 25 日下午 15:00 期间的任意时间。

5、会议方式:

本次临时股东大会采取现场投票和网络投票相结合的方式。

公司将通过深圳证券交易所交易系统和互联网投票系统 (http://wltp.cninfo.com.cn)向全体股东提供网络形式的投票平台,股东可 以在网络投票时间内通过上述系统行使表决权,或参加现场股东大会行使表决 权。

1

同一表决权只能选择现场或网络投票表决方式中的一种。同一表决权出现重 复表决的以第一次投票结果为准。

6、出席对象:

(1)于股权登记日 2016 年 5 月 19 日下午收市时在中国结算深圳分公司登 记在册的公司全体股东均有权出席股东大会,并可以以书面形式委托代理人出席 会议和参加表决,该股东代理人不必是本公司股东。

(2)公司董事、监事和其他高级管理人员;

(3)公司聘请的见证律师。

7、现场会议召开地点:长城信息总部会议室

### 二、会议审议事项

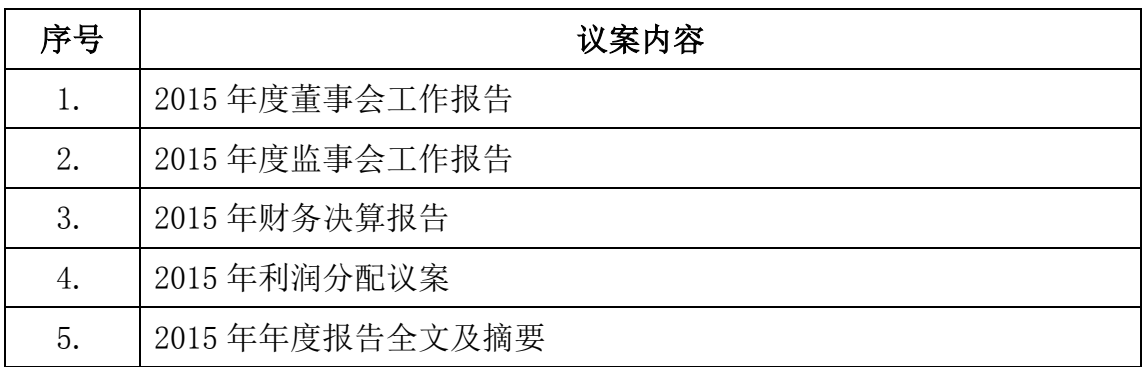

说明:第 1、3-5 项议案已经 2016 年 4 月 22 日公司第六届董事会第三十 四次会议审议通过,同意提交公司 2015 年年度股东大会表决,具体内容请参见 2016 年 4 月 26 日《第六届董事会第三十四次会议决议公告》(2016-54 号)。

第 2 项议案已经 2016 年 4 月 22 日公司第六届监事会第十九次会议审议 通过,同意提交公司 2015 年年度股东大会表决,具体内容请参见 2016 年 4 月 26 日《第六届监事会第十九次会议决议公告》(2016-55 号)。

公司独立董事将在本次年度股东大会上进行述职。

## 三、现场会议登记方法

1、登记方式:股东参加会议,请持本人身份证、股东账户卡;委托代理人 持本人身份证、授权委托书、委托人身份证、委托人股东账户卡;法人股东由法 定代表人出席的,持本人身份证、法人股东的证券账户卡及能证明其具有法定代 表人资格的有效证明(包括营业执照、法定代表人身份证明);法人股东委托代 理人出席的,委托代理人持本人身份证、委托法人股东的证券账户卡、能证明委 托法人股东资格的有效证明(包括营业执照等)及其法定代表人或董事会、其他 决策机构依法出具并加盖法人股东印章的书面委托书。

股东可用信函或传真方式办理登记。股东委托代理人出席会议的委托书至少 应当在大会召开前备置于公司董事会办公室。

2、登记时间:2016 年 5 月 24 日上午 9:00-12:00,下午 14:00-17:00(异 地股东可用信函或传真方式登记)

3、登记地点:长沙市经济技术开发区东三路 5 号本公司董事会办公室

4、注意事项:出席会议的股东及股东代理人请携带相关证件原件到场。

### 四、参加网络投票的操作流程

股东可以通过交易系统及互联网投票系统进行网络投票,其具体投票流程详 见附件二。

### 五、投票规则

公司股东应谨慎行使表决权,投票表决时,同一股份只能选择现场投票、网 络投票两种投票方式中的一种表决方式,不能重复投票。网络投票包含证券交易 系统和互联网系统两种投票方式,同一股份只能选择其中一种方式。如果出现重 复投票将按以下规则处理:

1、如果同一股份通过现场、网络重复投票,以第一次投票为准;

2、如果同一股份通过网络多次重复投票,以第一次网络投票为准。

## 六、其它事项

1、会议联系方式:

(1)公司地址:长沙市经济技术开发区东三路 5 号本公司董事会办公室

- (2)邮政编码:410100
- (3)电 话:0731-84932861
- (4)传 真:0731-84932862
- (5)联 系 人:王习发、罗明燕

2、会议费用:与会股东或代理人所有费用自理。

3、网络投票期间,如网络投票系统遇突发重大事件的影响,则本次临时股 东大会的进程按当日通知进行。

3

## 七、备查文件

 $cninf$ 巨潮寄讯 中国证监会指定信息披露

- 1、第六届董事会第三十四次会议决议;
- 2、第六届监事会第十九次会议决议。

特此公告

长城信息产业股份有限公司

# 董事会

二零一六年五月二十日

附件一:

# 授权委托书

兹全权委托 先生/女士代表本公司/本人出席长城信息产业股份有限公 司 2015 年年度股东大会,对以下议案以投票方式代为行使表决权:

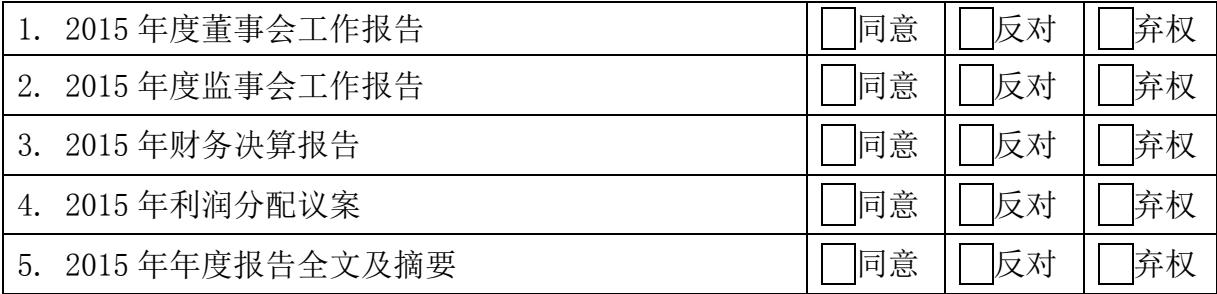

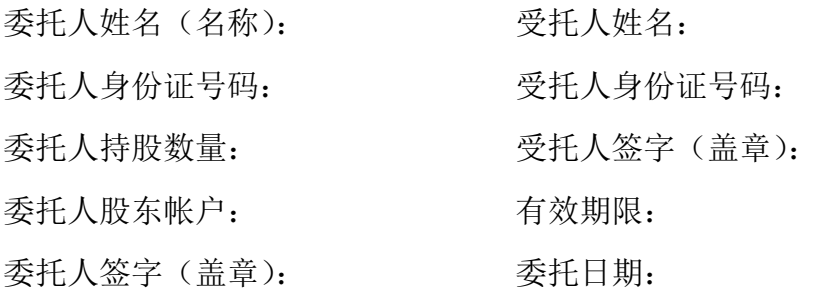

(本授权委托书之复印及重新打印件均有效;委托人如为法人股东的,应加盖法 人单位印章。)

附件二:

# 参加网络投票的股东的身份认证与投票流程

本次临时股东大会,公司将向全体股东提供网络投票平台,股东可以通过深 圳证券交易所交易系统或互联网投票系统[\(http://wltp.cninfo.com.cn\)](http://万维网.cninfo.com.cn/)参加 网络投票。

一、通过深交所交易系统投票的程序

1、投票代码:360748;

2、投票简称:信息投票;

3、投票时间:2016 年 5 月 25 日股票交易时间,

上午 9:30—11:30,下午 13:00—15:00;

4、股东可以选择以下两种方式(二选一)通过交易系统投票:

(1)通过证券公司交易终端网络投票专用界面进行投票。

(2)通过证券公司交易终端以指定投票代码通过买入委托进行投票。

5、通过证券公司交易终端网络投票专用界面进行投票的操作程序:

(1)登录证券公司交易终端选择"网络投票"或"投票"功能栏目;

(2)选择公司会议进入投票界面;

(3)根据议题内容点击"同意"、"反对"或"弃权";对累积投票议案则填 写选举票数。

6、通过证券公司交易终端以指定投票代码通过买入委托进行投票的操作程 序:

(1)在投票当日,"信息投票""昨日收盘价"显示的数字为本次股东大会 审议的议案总数。

(2) 进行投票时买卖方向应选择"买入"。

(3)在"委托价格"项下填报股东大会议案序号。100 元代表总议案,1.00 元代表议案 1, 2.00 元代表议案 2, 依此类推。每一议案应以相应的委托价格分 别申报。具体如下表所示:

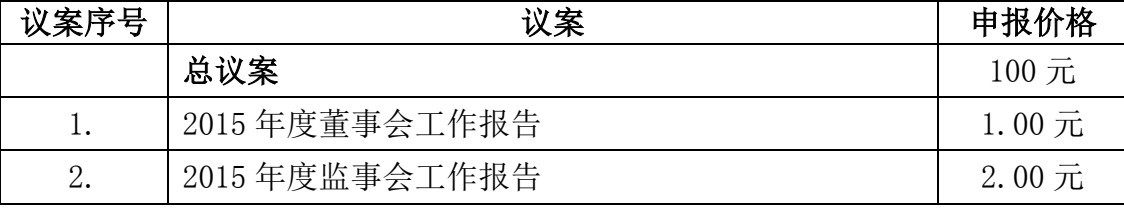

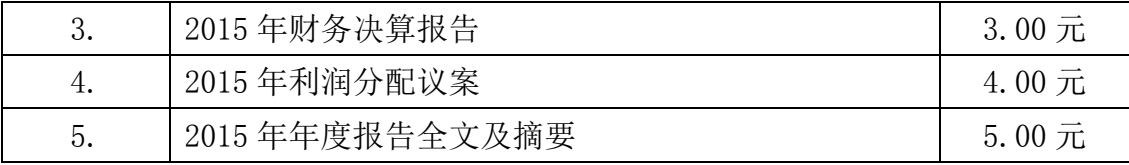

(4)在"委托数量"项下填报表决意见:

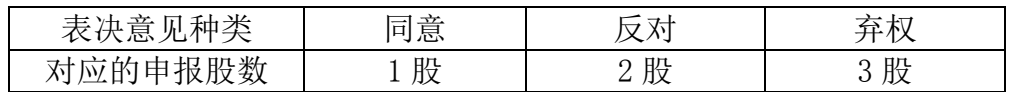

(5)股东对总议案进行投票,视为对本次会议的所有议案表达相同意见。

在股东对同一议案出现总议案与分议案重复投票时,以第一次有效投票为 准。如股东先对分议案投票表决,再对总议案投票表决,则以已投票表决的分议 案的表决意见为准,其他未表决的议案以总议案的表决意见为准;如先对总议案 投票表决,再对分议案投票表决,则以总议案的表决意见为准。

(6)对同一议案的投票以第一次有效申报为准,不得撤单。

(7)不符合上述规定的投票申报无效,视为未参与投票。

#### 二、通过互联网投票系统的投票程序

登陆深圳证券交易所互联网投票系统(http://wltp.cninfo.com.cn),通过 身份验证后即可进行网络投票。

1、办理身份认证手续

按照《深圳证券交易所投资者网络服务身份认证业务指引》的规定,股东可 采用服务密码或数字证书的方式进行身份认证。申请服务密码的,请登陆网址 http://wltp.cninfo.com.cn 的密码服务专区注册,填写相关信息并设置服务密 码。服务密码激活指令发出后 5 分钟即可使用。申请数字证书的,可向深圳证券 信息公司或其委托的代理发证机构申请。

2 、股东根据获取的服务密码或数字证书可登录网址 http://wltp.cninfo.com.cn 的互联网投票系统进行投票。

3、投资者进行投票的时间

通过深圳证券交易所互联网投票系统投票的具体时间为 2016 年 5 月 24 日下 午 15:00 至 2016 年 5 月 25 日下午 15:00 期间的任意时间。

4、注意事项

(1)对同一表决事项的投票只能申报一次,不能撤单,多次申报的以第一 次申报为准;

(2)同一表决权出现重复表决的,以第一次投票结果为准;

(3)如需查询投票结果,请于投票当日下午 18:00 后登陆深圳证券交易所 互联网投票系统(http://wltp.cninfo.com.cn),点击"投票查询"功能,可以 查看个人网络投票结果,或通过投票委托的证券公司营业部查询。